## **帳票詳細要件 生活保護システム**

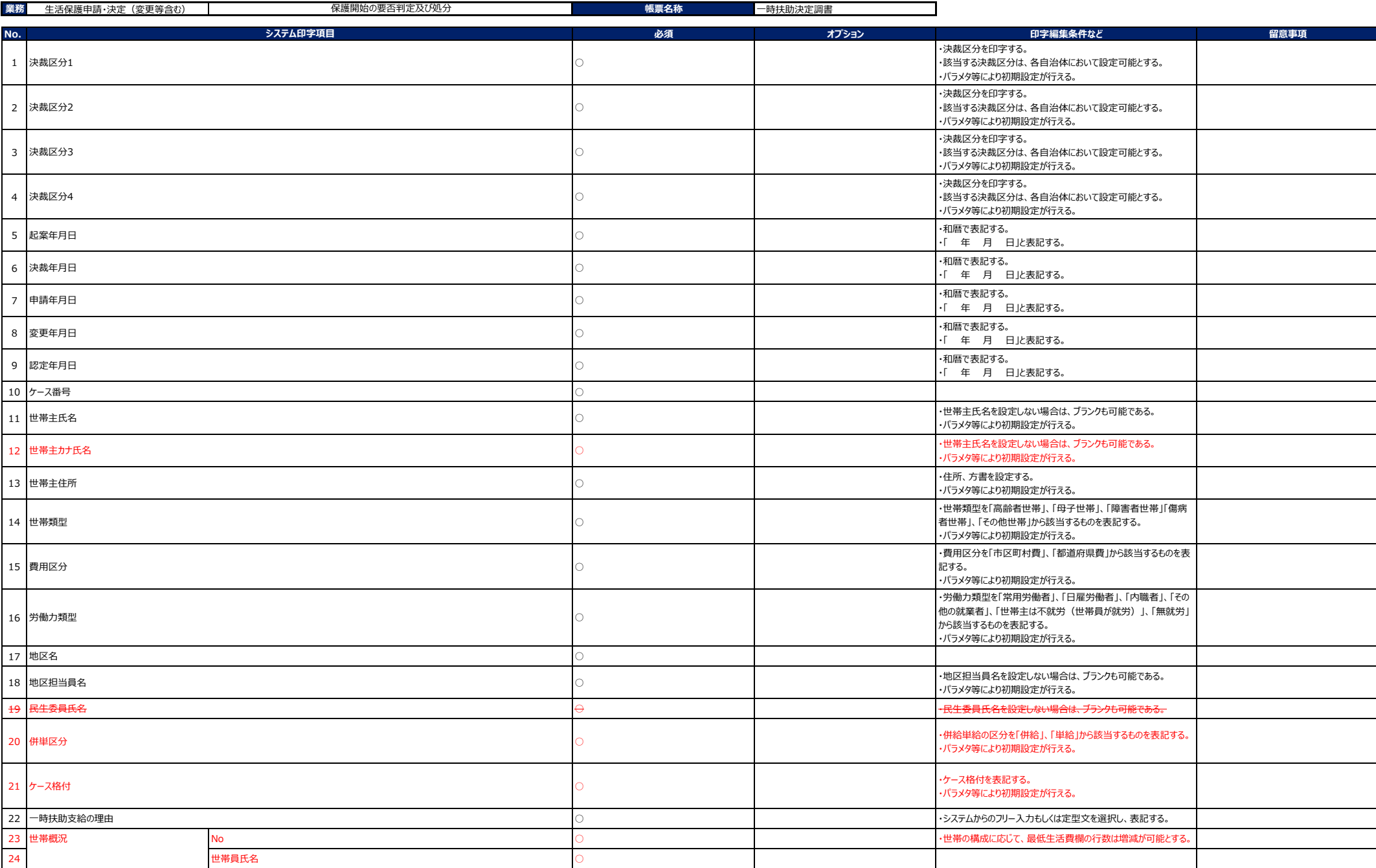

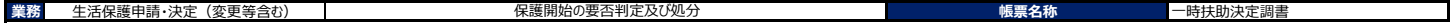

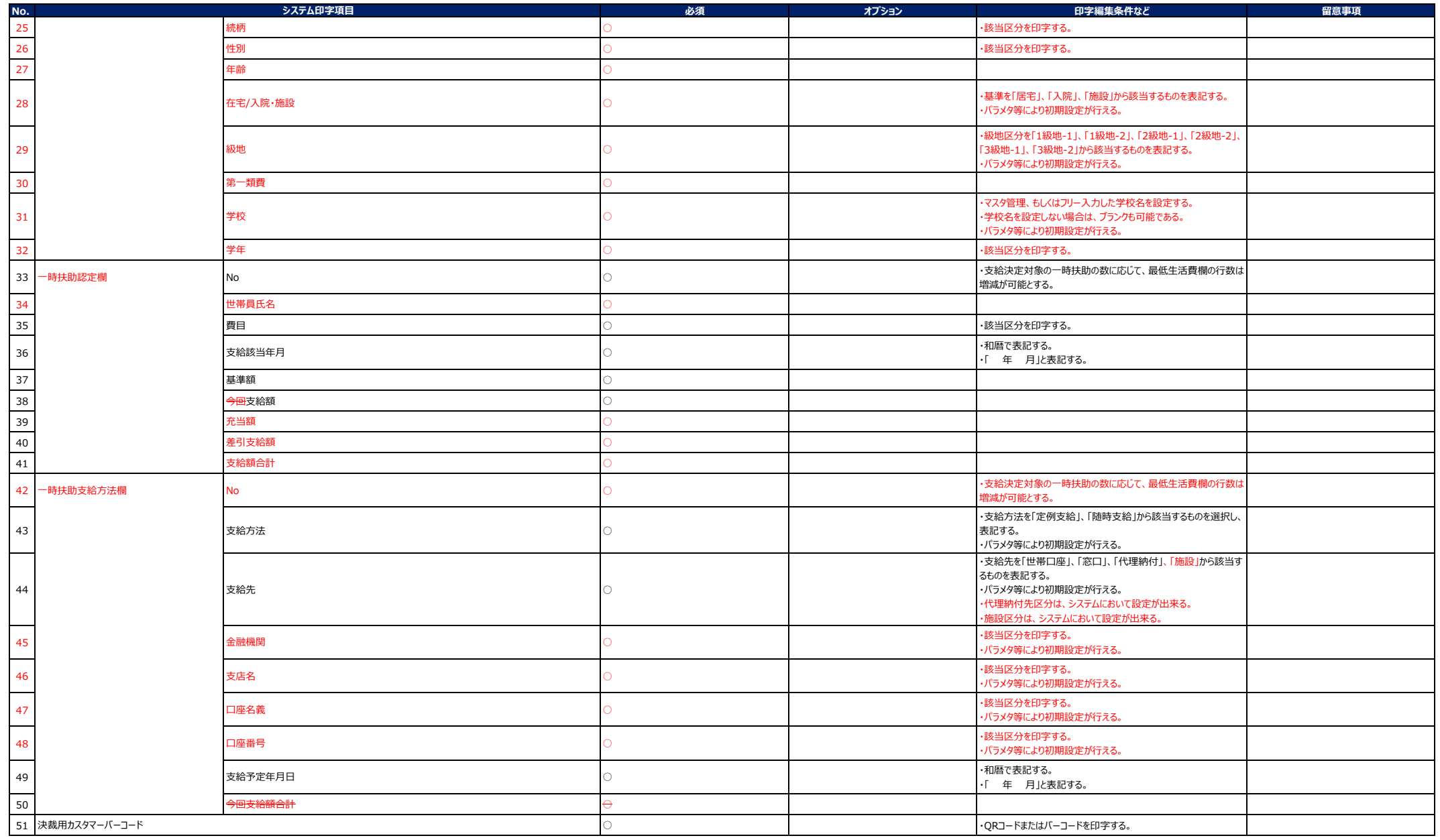